# Integraciones Capitulo I

People - Turecibo

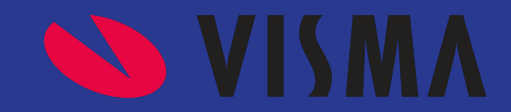

## **Tipos de Integraciones**

- **1- AMB de Colaboradores People a TuRecibo.**
- 2- OnBoarding TuRecibo a People.
- 3- Solicitud y Aprobación de Licencias TuRecibo a People.

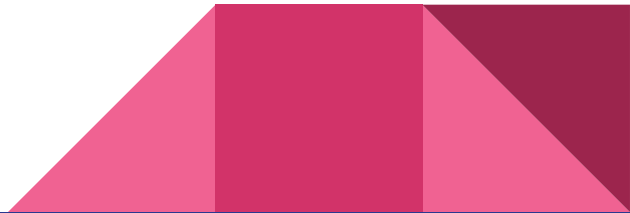

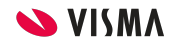

#### **AMB de Colaboradores - People a TuRecibo**

El cliente deberá crear un usuario Administrador en TR. Luego, desde People podrá activar la integración. Si tiene contratado el servicio de ACS, podrá solicitar el acompañamiento de un consultor.

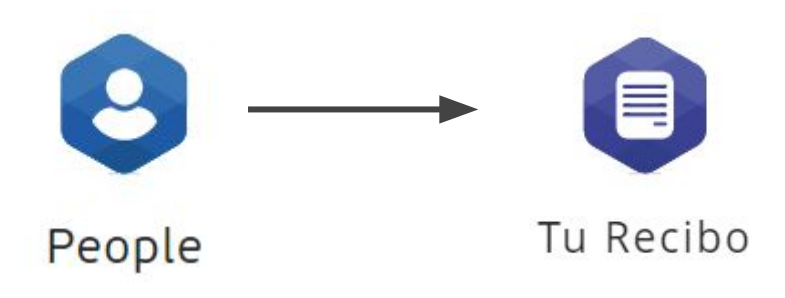

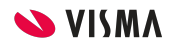

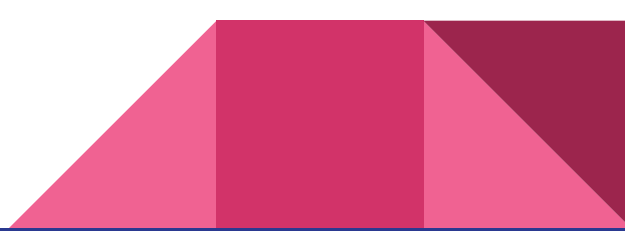

#### **Qué necesitamos saber?**

**Cuándo:** Proceso automatizado. Corre una vez al día, a las 22.30hs.

**Cómo**: WebApi – Async

**Qué:** Nro. de legajo, Apellidos y Nombres, Documento1 (ej: DNI), Documento2 (Ej: CUIL),Reporta A, e-mail, atributos de tres tipos de estructura. Altas y Bajas.

#### **Configuración:**

- 1. Cuando el cliente tiene una sola empresa:
- A- Desde Tu Recibo, el cliente debe crear un usuario. La creación de ese usuario deberá realizarse con las siguientes consideraciones:
	- Deben tener como nombre "user api xxxxx" xxxx debe ser sustituido por el nombre del tenant. Por ejemplo: user api "nombrecliente"
	- Ese usuario API, deberá tener asignado un perfil RRHH (administrador).
	- Verificar que el usuario pueda loguearse a TR. Para esto, el cliente debe hacer el primer logueo, con ese usuario y contraseña recién creado, ya que pedirá cambio de contraseña. Estas nuevas credenciales, son las que se deberán poner en Visma People.
- B- Desde VISMA People, (solo puede hacer esto un usuario administrador de Visma) PEOPLE > Configuración Básica > Integraciones > Generar Completar con usuario y contraseña y demás datos de sincro (documento – mail – sector – Puesto – locación)

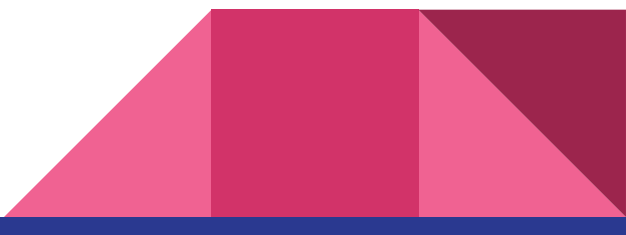

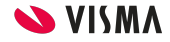

Tiene que ser un tipo de estructura que

#### **Activación**

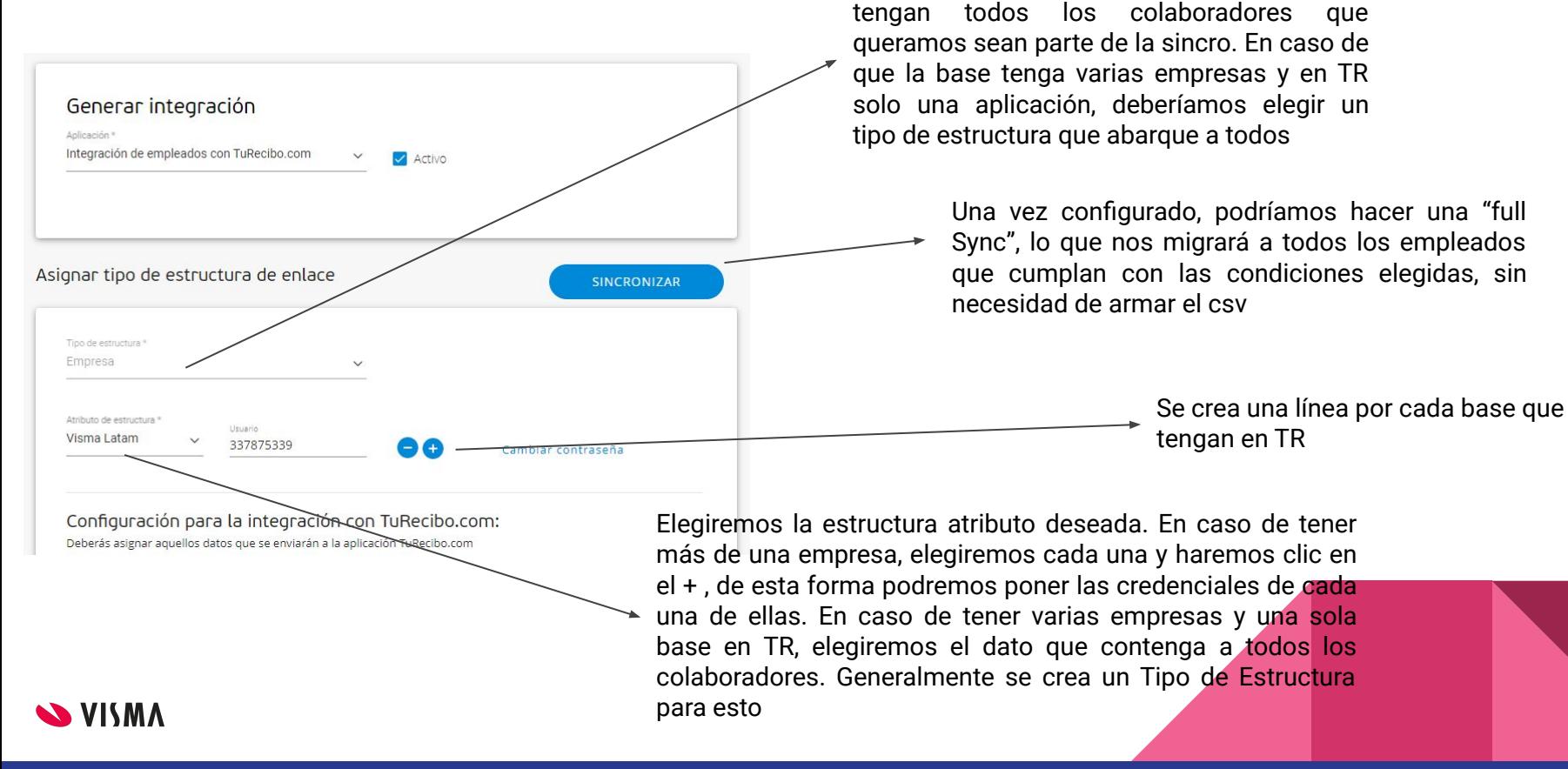

## **Mapeo de Información**

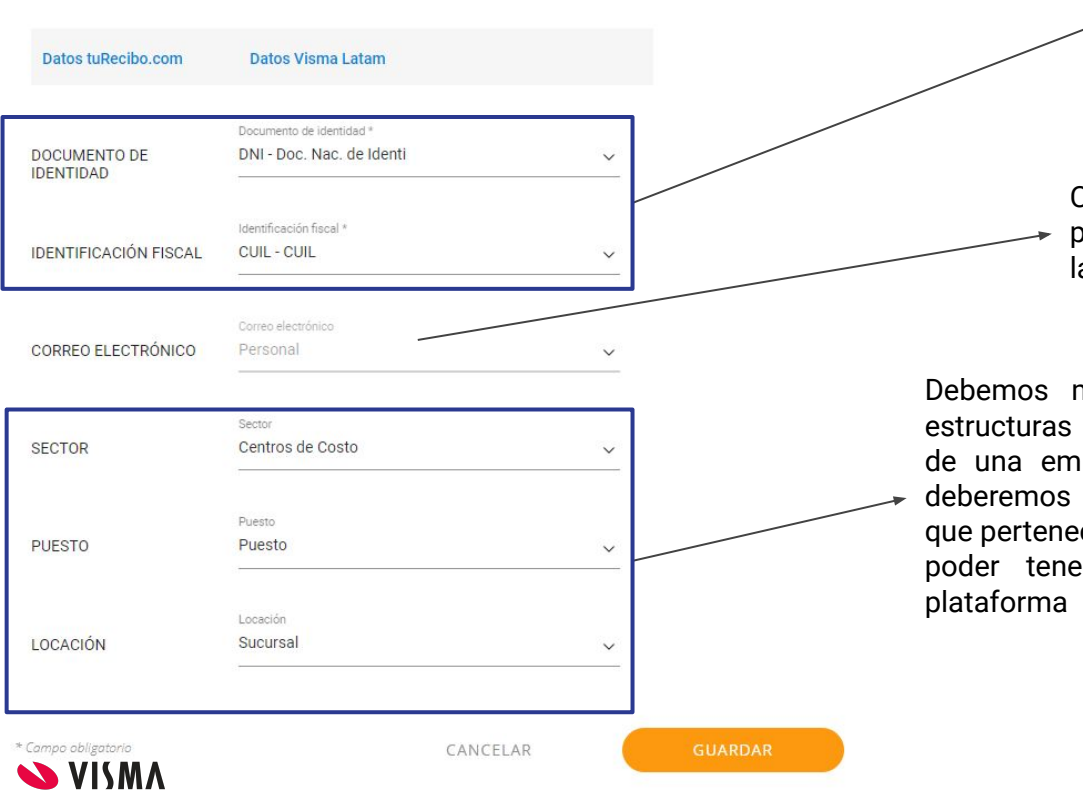

Elegiremos los tipos de documento a ser mapeados en la base, el primero además será el usuario del colaborador en TR, para su logueo

Correo Electrónico. Estará grisado, buscará el personal del colaborador, si no tiene buscará el laboral

Debemos mapear los tres atributos con tres tipos de estructuras que tengamos en People. En caso de tener más de una empresa, y utilizar una misma aplicación en TR, deberemos utilizar una de ellas para indicar la empresa a la que pertenece el colaborador, a fin de organizar la info en TR y poder tener tratamientos o condiciones dentro de la